Tribhuvan University **Faculty of Management Office of the Dean**

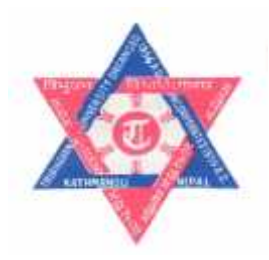

# **Course detail of BIM (Bachelor of Information Management) 5 th Semester**

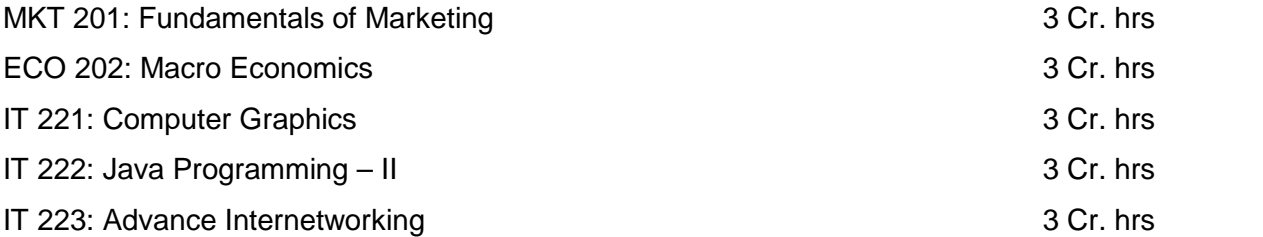

# **MKT 201: Fundamentals of Marketing**

*Credits: 3 Lecture Hours: 48*

#### **Course Objectives**

This course aims to build students' understanding of the marketing process and principles and inculcate basic skills to analyze marketing decision situations.

#### **Course Description**

This foundation course on marketing deals on the operation of the marketing functions in a dynamic and competitive environment. It deals comprehensively on issues of emerging marketing practices and challenges. The course includes topics that help students to understand marketing process and environment, information systems and buyer behavior, segmentation, targeting, and positioning strategies, and strategies related to marketing mix variables.

#### **Course Details**

### **Unit 1: Introduction LH 6**

Meaning of marketing. Evolution of the marketing philosophies - Basic principles of the production, product, selling, marketing, and holistic marketing concepts. Meaning and tasks of marketing management. Marketing challenges of the  $21<sup>st</sup>$  century and firms' responses to the challenges. Concept, relevance and practices of relationship marketing, green marketing, and e marketing. Components of the marketing mix for products and services.

#### **Unit 2: Marketing Environment LH 4**

Meaning and scope of marketing environment; Micro environment variables, and Macro environment variables; Reactive and proactive marketing. Marketing environment in Nepal.

## **Unit 3: Marketing Information System and Buyer Behavior LH 4**

Concept and relevance of information in marketing decisions. Components of the marketing information system. Marketing research areas and process.

### **Unit 4: Buyer Behavior LH 6**

Organizational buyer behavior – Buying process and influencing factors. Consumer behavior – buying process and influencing factors. Global consumer movements and consumer protection.

## **Unit 5: Segmentation, Targeting and Positioning Strategies LH 4**

Concept, process, requirements, and levels of market segmentation. Bases for segmenting consumer and organizational markets. Segment evaluation, analysis and selection. Concept and types of positioning; product positioning process.

#### **Unit 6: Product Decisions LH 8**

Concept and levels of the product. Product classifications and marketing considerations. Product life cycle stages and strategies. New product development process. Branding strategies – branding objectives, types of brand, and concept of brand equity. Packaging: functions and levels of packaging; essentials of a good package. Product line and mix strategies. Service product strategies - service marketing concept, characteristics of services and marketing strategies; management of people, physical evidences, and process.

# **Unit 7: Pricing Decisions LH 6**

Concept of price and pricing. Importance of pricing for the fir and the economy. Internal and external price factors. Pricing approaches-cost-based, demand-based, value-based and competition based approaches. New product pricing decisions. Price lining and price adjustment decisions. Initiating and responding to price changes.

### **Unit 8: Distribution Decisions LH 4**

Concept and objectives of distribution. Channel functions and flows. Channel designs for consumer and industrial products. Channel selection factors. Channel conflicts and their resolution. Concept, nature and objectives of marketing logistics. Major logistics functions -transportation, warehousing, inventory management, order processing, and customer services decisions.

# **Unit 9: Promotion Decisions LH 6**

Concept and objectives of promotion. Marketing communication process and systems. Promotion mix components. Promotion mix determination factors. Advertising: Nature and objectives. Nature and relevance of personal selling. Nature and objectives of sales promotions. Sales promotion tools and techniques. Nature, objectives and tools of public relations. Concept , relevance and methods of direct marketing.

# **Basic Texts**

Kotler, Philip, Gary Armstrong, Prafulla Agnihotri and Ehsan ul Haque. *Principles of Marketing: South Asian Perspective.* Prentice Hall of India, New Delhi, India.

Baines, Paul, Chris Fill and Kelly Page. *Essentials of Marketing.* Oxford University Press, New Delhi,India.

# **References**

Koirala, K.D. *Fundamentals of Marketing,* M.K. Publishers and Distributors, Kathmandu, Nepal. Kamarulzaman, Yusniza and Nor Khalidah Abu. **Principles of Marketing,** Oxford University Press, New Delhi, India.

# **ECO 202: Macro Economics**

**Course Objectives**

This module aims to develop students' understanding of the macroeconomic concepts to enhance their skills in analyzing business environment for decision-making.

#### **Course Description**

Macroeconomics: concepts and importance. National income accounting: concepts, measurement approaches and measurement difficulties of national income. Consumption, saving and investment functions, paradox of thrift, acceleration coefficient. Income determination models: classical and Keynesian theories, IS – LM model, concept of multipliers. Business cycles: phases and economic stabilization policy. Inflation: theories of inflation, computation of rate of inflation, Unemployment, macroeconomic policies: monetary policy, fiscal policy. Macroeconomic issues: Nepalese perspective.

#### **Course Details**

### **Unit 1: Introduction to Macroeconomics LH 2**

Meaning and scope of macroeconomics, Static and dynamic analysis of Macroeconomics, Macroeconomics and business environment. *Case Studies*

#### **Unit 2: National Income Accounting LH 7**

Circular flow of income and expenditure (two, three and four sector economy), Meaning of national income: Various concepts of NI: GDP, NDP, GNP and NNP (both in – market price and factor cost terms), Nominal GDP, Real GDP and GDP deflator, **Potential and actual GDP**, Personal income, Disposable income and **Saving**, Per capital income. Three approaches of measurement of NI (Product, Income and

Expenditure), Measurement Difficulties of NI.

*Numerical assignments and Case studies*

# **Unit 3: Consumption, Saving and Investment LH 8**

- Meaning, technical attributes and determinants of consumption function
- Psychological law of consumption function
- Meaning, Technical attributes and determinants of saving function
- Paradox of thrift
- Meaning and types of investment
- Concept of MEC and investment demand curve
- Determinants of induced investment
- Principle of acceleration coefficient (Tabular explanation)

## *Numerical assignments and case studies*

# **Unit 4: Theories of National Income Determination LH 12**

Classical Theory of output and Employment

Keynesian Model of Income Determination

- Income determination in a Two sector economy, change in aggregate demand and investment multiplier
- Income determination in a Threesector economy, fiscal multipliers (tax multiplier, government expenditure multiplier and balanced budget multiplier)
- Income determination in a Four sector Economy, foreign trade multiplier IS LM Model of Income Determination

*Credits: 3 Lecture Hours: 48*

Derivation of IS curveand product market equilibrium

Derivation of LM curve and money market equilibrium

Determination of equilibrium income

Shift in IS curve and effect on equilibrium income

Shift in LM curve and effect on equilibrium income

Shift in IS and LM curvesand simultaneous effect on equilibrium income

Monetary policy and effect on equilibrium income

Fiscal Policy and effect on equilibrium income

Monetary– Fiscal Policies mix and effect on equilibrium income

*Numerical assignments and Case studies*

# **Unit 5: Inflation, Unemployment and Business cycles LH 7**

**Inflation:** Meaning, types (on the basis of rate and control), Theories of inflation – Demand-pull and costpush, Effects (production and distribution of income and wealth), Computation of rate of inflation (Using PPI, CPI and GDP inflator only), Meaning of Deflation and stagflation Unemployment: Meaning and types, costs of unemployment, Inflation and unemployment **Business cycles:** Meaning and characteristics, Phases of business cycles, Economic stabilization

policy.

*Numerical assignments and Case studies*

### **Unit 6: Macroeconomics Policies LH 5**

**Macroeconomic Policy:** Meaning and Objectives **Money Supply:** Meaning and sources **Monetary policy:** Meaning, types, instruments, indicators, targets, goals. **Fiscal Policy:** Meaning, methods, instruments, goals **Deficit Financing:** Meaning and significance **Budget:** Meaning and components *Case studies*

# **Unit 7: Macroeconomics Issues: Nepalese Perspective LH 7**

**Balance of Payments :** Meaning and components

**Exchange rate:** Meaning and types, exchange rate determination (demand supply approach) Economic growth and development, Sources of economic growth, Privatisation, economic liberalisation and globalization, market failure, Foreign direct investment Foreign employment: current status and role.

*Case studies*

### *References*

- Bernake and Abel , *Macroeconomics,* Singapore, Pearson Education latest edition Froyen, R.T. Macroeconomics and Policies (8th edition)
- Lipsey, R.S. and C. Harbury, *Elementary Macroeconomics,* New York, Oxford University Press latest edition
- Mankiew, NG (1998), *Principles of Macroeconomics,* Orlando, The Dryden Press, Harcourt Brace College Publishers
- McConnell and Brue, *Economics : Principles, Problems and Policies,* New York, McGraw Hill. Latest edition
- Shrestha, R.G. and Adhikari, G.M. *Macroeconomics,* fifth edition
- Todaro, M.P *Economics in the Third World,* Hyderabad, Orient Longman, Ltd. Latest edition
- Other suggested readings: Various Publications and Journals of Nepal Rastra Bank, Ministry of Finance, National Planning Commission, Central Bureau of Statistics, World bank, Central Department of Economics (TU) and So on.

# **IT 221: Computer Graphics**

*Credits: 3 Lecture Hours: 48*

# **Course Objective**

This module aims to develop students' skill in computer graphics. This module should be supported by laboratory experiments to augment the concepts taught in the class.

# **Course Description**

Introduction of Computer Graphics, Hardware and Software Concept, Two Dimensional Algorithm, Three Dimensional Graph, Visible surface detection method, Illumination models and surface rendering methods, and Trends in Computer Graphics, Areas, Text and Colors

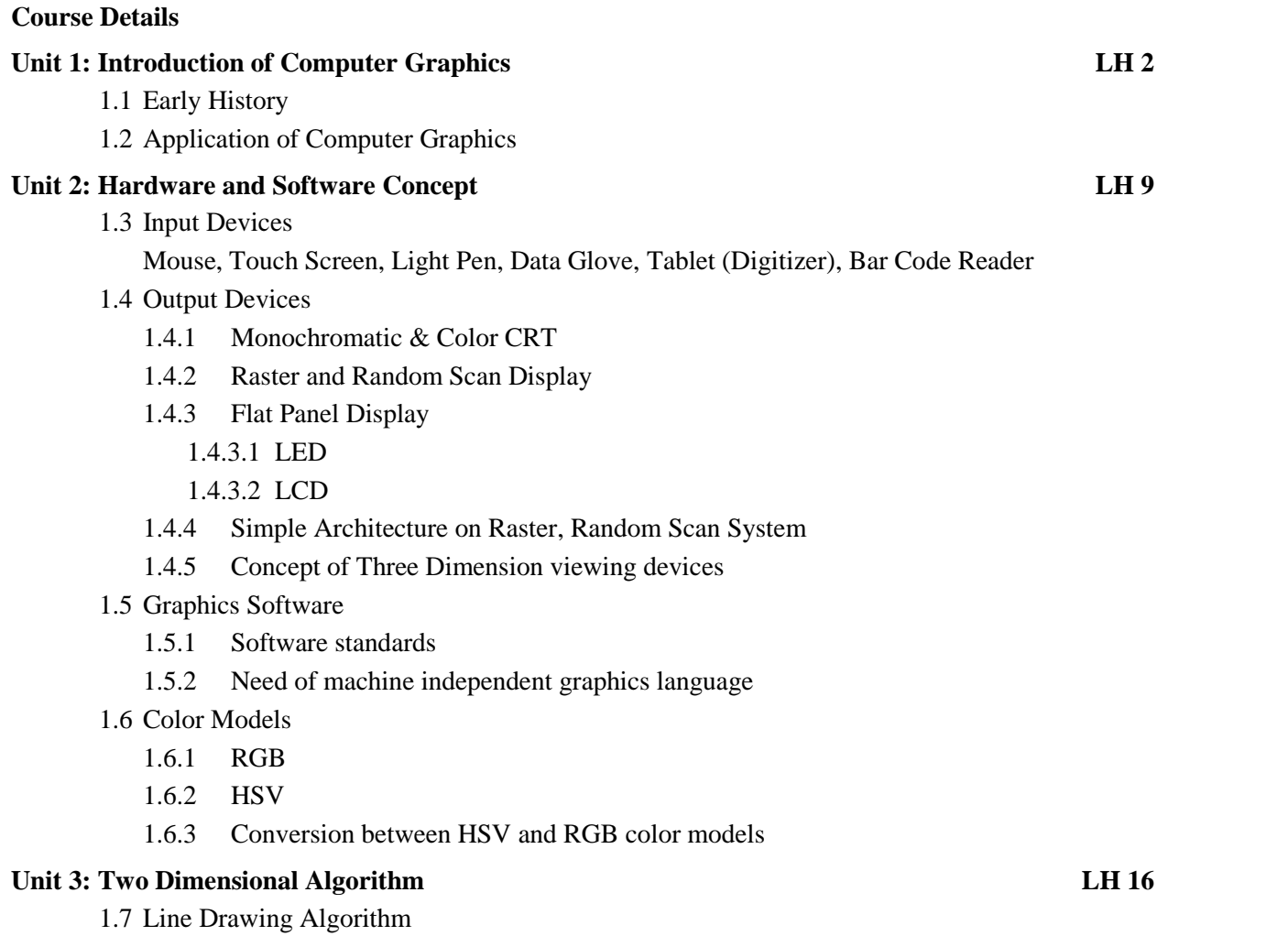

- 1.7.1 DDA (With positive and negative slope)
- 1.7.2 Bresenham's Line Algorithm
	- 1.7.2.1 for positive slope  $(m \le 1, m>1)$
	- 1.7.2.2 for negative slope  $(m \le 1, m>1)$
- 1.8 Different Line Styles with Java 2D
- 1.9 Drawing Thick Lines with Java 2D
- 1.10 Circle Algorithm
	- 1.10.1 General circle equation
	- 1.10.2 Mid-Point circle equation
- 1.11 2D Geometric Transformation
	- 1.11.1 Basic Transformation
		- 1.11.1.1Translation
		- 1.11.1.2Rotation
		- 1.11.1.3Scaling
	- 1.11.2 Homogenous Coordinate
	- 1.11.3 Composite Transformation
		- 1.11.3.1Successive Translation
		- 1.11.3.2Successive Rotation
		- 1.11.3.3Successive Scaling
		- 1.11.3.4Pivot point rotation
		- 1.11.3.5Fixed point scaling
	- 1.11.4 Other Transformation
		- 1.11.4.1Reflection
		- 1.11.4.2Shear
- 1.12 Two Dimensional Viewing
	- 1.12.1 Viewing pipeline
	- 1.12.2 Window to viewport coordinate transformation
	- 1.12.3 Clipping
		- 1.12.3.1Introduction and application of clipping
		- 1.12.3.2Line Clipping
			- 1.12.3.2.1 Cohen Sutherland line clipping
		- 1.12.3.3Polygon clipping
			- 1.12.3.3.1 Sutherland Hodgeman polygon clipping

## **Unit 4: Three Dimensional Graph LH 8**

- 1.13 3D object representation
	- 1.13.1 Polygon surface
	- 1.13.2 Polygon tables
	- 1.13.3 Plane equations
	- 1.13.4 Polygon meshes
- 1.14 Projections
	- 1.14.1 Parallel Projections
		- 1.14.1.1Isometric

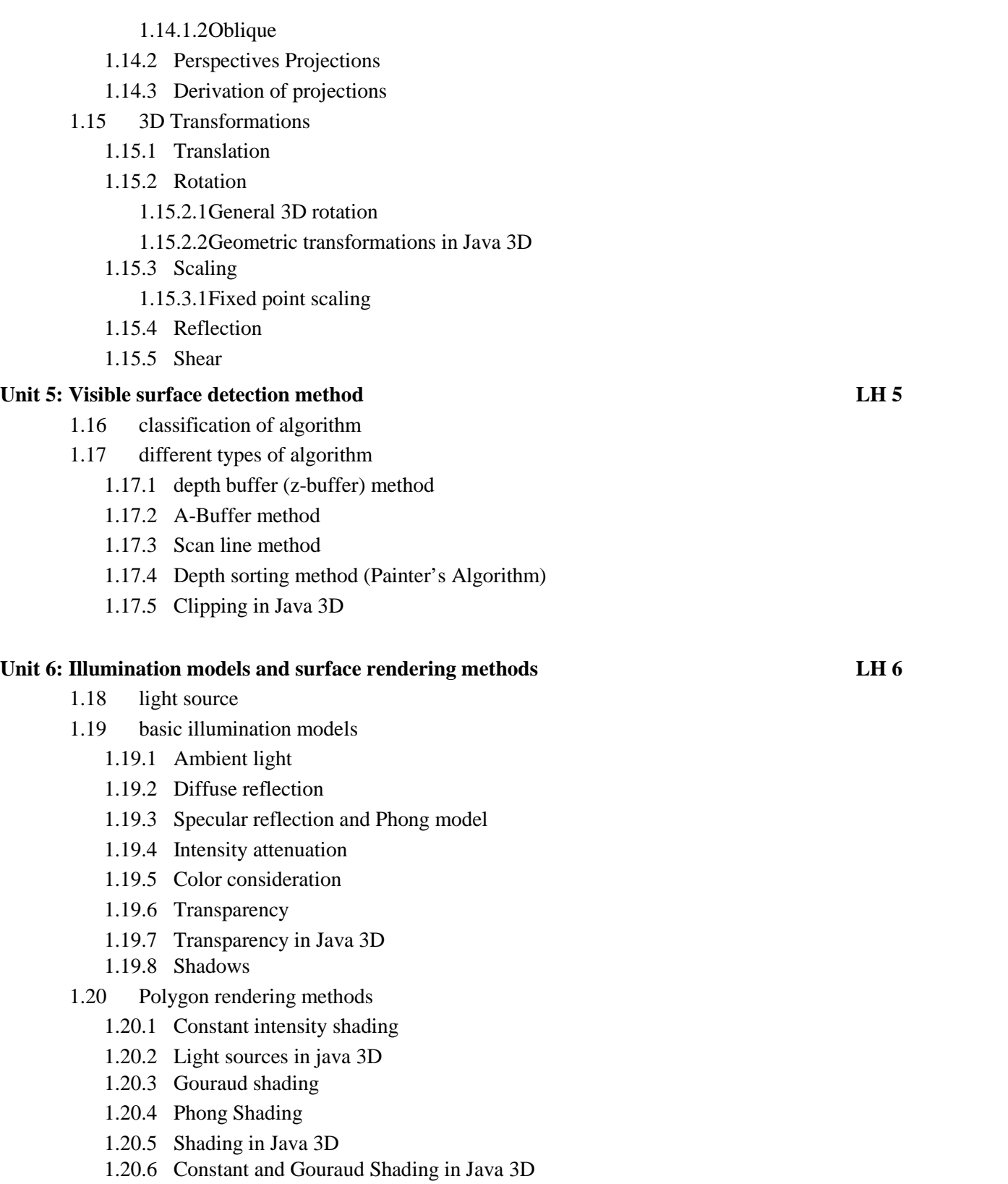

#### **Unit 7: Trends in Computer Graphics LH 2**

- 1.21 Concept of Virtual reality & simulation
- 1.22 Computer animation
	- 1.22.1 Design of animation sequences
	- 1.22.2 Computer animation languages
	- 1.22.3 Morphing and simulating accelerations.
	- 1.22.4 Animation in Java 3D
		- Projections in Java 3D

### **Unit 8: Areas, Text and Colors**

- 1.23 Filling Areas
- 1.24 Buffered Images in Java 2D
	- 1.24.1 Double Buffering in Java 2d
	- 1.24.2 Loading and Saving of Images with Java 2D
	- 1.24.3 Textures in Java 2D
- 1.25 Displaying Text
- 1.26 Text in Java 2D
- 1.27 Grey Images and Intensities
- 1.28 Color models
	- 1.28.1 Colors in Java 2D
	- 1.28.2 Color interpolation
	- 1.28.3 Color interpolation with Java 2D

### **Laboratory Work**

- Lab1: DDA
- Lab2: Bresenhams line drawing algorithm
- Lab3: Circle
- Lab4: Basic transformation on 2D
	- $\checkmark$  Translation
	- $\checkmark$  Rotation
		- o About origin
		- o About pivot point
	- $\checkmark$  Scaling
		- o About origin
		- o About fixed point
- Lab5: Simple 3D Object

Lab6: Basic Transformation on 3D object

- $\checkmark$  Translation
- $\checkmark$  Rotation
- $\checkmark$  Scaling

Laboratory work will be carried out using visual or non visual high level languages.

# *References*

- *Computer Graphics*, C Versions (Prentice Hall) : Hearne and Baker
- *Computer Graphics – Principles and Practices*: J.D. Foley, S.K. Feiner and J.F. Hughes
- Computer Graphics: Principles and Practice, 2nd Edition (3rd would be released around mid 2013) - the book you've mentioned is also called *The Bible of CG*
- Fundamentals of Computer Graphics, 3rd Edition
- $\triangleright$  Computer Graphics using OpenGL, 2nd or 3rd Edition\*
- Interactive Computer Graphics: A Top-Down Approach with Shader-Based OpenGL, 6th Edition\*
- 3D Computer Graphics: A Mathematical Introduction with OpenGL\*
- Introduction of Computer Graphics: Using Java 2D and 3D, Frank Klawonn, Second Edition, Springer
- Digital Image Processing: An algorithmic Introduction using Java, Wilhelm Burger, Mark, J. Burge, First edition, Springer
- Fundamentals of Computer Graphics, Peter Shirley, Michael Ashikhmin, Steve Marschner, Third edition, A K Peters/CRC Press

# **IT 222: Java Programming – II**

*Credits: 3 Lecture Hours: 48*

# **Course Objectives:**

This course aims to develop students with knowledge with advanced features of java. Basic knowledge of programming in Java is expected from students. This course should be associated with laboratory experiments to augment the concepts taught in the class.

## **Course Description**

The Applet Class, Even handling, Introducing the AWT, Using AWT controls, Layout Managers, and Menus, Introducing Swing, Enterprise Application Architectures, JDBC, XML and Java, Servlet Programming, JSP Programming

# **Course Details**

## **Unit 1: The Applet Class LH 3**

- o Two types of applets
- o Applet basics
- o An applet skeleton
- o The HTML applet tag
- o Passing parameters to applets

## **Unit 2: Even handling LH 6**

- o Two event handling mechanisms
- o The delegation event model: events, event sources, event listeners
- o The KeyEvent class: MouseEvent Class, TextEvent class, WindowEvent class
- o Sources of Events
- o Event Listener Interfaces
	- ActionListener, KeyListener, MouseListener, WindowListener, ContainerListenenr
- o Using Delegation event model
	- Handling mouse events, handling keyboard events
- o Adapter classes, inner classes

## **Unit 3: Introducing the AWT: LH 3**

- o AWT classes
- o Window fundamentals: component, container, panel, window, frame, console
- o Working with frame windows: setting windows dimensions, hiding and showing and closing windows
- o Creating a frame window in an applet

#### **Unit 4: Using AWT controls, Layout Managers, and Menus LH 6**

- o Control Fundaments: adding and removing controls, responding to controls,
- o Labels, buttons, checkboxes, choice, lists, scroll bars, textfield, textarea,
- o Understanding Layout managers: FlowLayout, BorderLayout, GridLayout, CardLayout, GridBadLayout
- o Menus Bars and Menus, Dialog boxes, FileDialog boxes

## **Unit 5: Introducing Swing LH 5**

- o The origins of swing, swing is built on the AWT
- o Two Key Swing Features
- o The MVC connection
- o Components and containers

#### **Unit 6: Exploring Swing: LH 2**

o JLabel and ImageIcon, JTextField, JButtons, JToggleButton, checkboxes, radio buttons, JTabbedPane, JList, JComboBox, JTable,

After completion of above two units program with following should be developed:

- $\checkmark$  User Interface with form validation feature,
- $\checkmark$  User interface with different look and feel

### **Unit 7: Enterprise Application Architectures LH 2**

- o 2-Tier Architecture, 3- Tier
- o Enterprise Archiecture
	- **J2EE** Application Servers

#### **Unit 8: JDBC LH 7**

- o Introduction
- o Database Basics
	- Structured Query Langauge
		- Creating a Table Inserting, Updating, Deleting records
		- JDBC-ODBC bridge
		- Reading Data
		- PreparedStatement, connection pooling

After completion of above two units programs like following should be developed:

- $\checkmark$  Program with User Interface and backend to store data, retrieve required data, manipulate/delete mentioned data
- $\checkmark$  Simple programs like record keeping system (employee records, student records etc) with manipulation and search facilities should be developed

# **Unit 9: XML and Java LH 2**

- o What is XML? What is an XML Document? Why XML?
- o Document Type Definition
- o XML Schema
- o XML parsing SAX and DOM

## **Unit 10: Servlet Programming LH 6**

- o HTTP
	- GET, POST Request
	- Server Side of the Web Application
		- Web Container, Structure of a web application
		- Servlet Technology- Servlet
		- Deployment Descriptor
		- Steps for writing a servlet, servlet initialization, reading HTML form data,
		- Session Management Creating session, Storing data in session, reading the data from session
		- Request dispatching The forward() method, the include() method

## **Unit 11: JSP programming LH 6**

- o JSP Basics, JSP Directives Declarations
- o Implicit Objects
- o Java Beans in JSP jsp:useBEan, jsp:setProperty, jsp:getProperty

## **After completion of above two units**

- **Web based applications should be developed**
- **Programs like online data entry form, with search and manipulation capability**

## **References:**

**Kosuri Phani, Java & J2EE Made Easy,** Lulu Publications; 1 edition (September 25, 2012)

# **IT 223: Advance Internetworking**

# **Course Objectives**

This course aims is to focus on network communication protocol.It alsoexplains the motivation of networks and provides in-depth discussion on the challenges in designing such networks from transmission system and network point of views. Further to illustrate these principles and get hands- on experience the course contains a set of lab assignments and a project.

#### **Course Description**

This course contains overview of internet network, networking layer, dynamic routing, Multicast and Multicast routing, Multimedia networking, Peer to Peer network and New Transport Layer protocols

#### **Course Details**

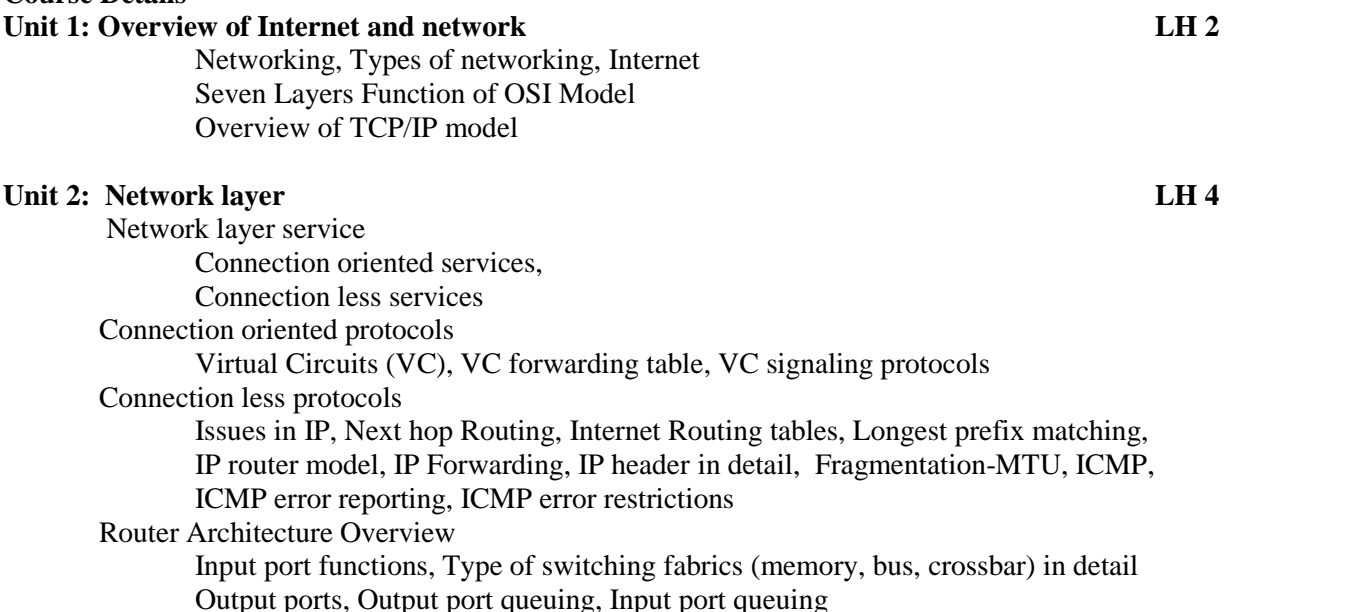

#### **Unit 3: Dynamic Routing LH 8**

Basic routing Levels of abstraction Partitioning: AS and areas Autonomous systems- RFC1930 Simple internet architecture Reachability and metrics IP aggregation Redistribution of routing information Load balancing Popular routing protocols Distance vector

RIP(Routing Information Protocol),

RIP problem (count to infinity),

Solution (Triggered Update, split horizon, poison reserve, and hold

down))

Disadvantage with RIP. Link State Protocols Dijkstra algorithm (shortest path first) Overview of OSPF OSPF Network Topology OSPF protocols (hello, exchange, flooding) Distribution of link state advertisement IS-IS Path vector Overview of path vector BGP (overview and architecture) BGP router model

### **Unit 4: Multicast and Multicast routing LH5**

IP multicast application IP multicast: abstraction of hardware multicast IP multicast service model IP multicast addresses Link-level/hardware multicast Mapping IP multicast to Ethernet IGMP Position of IGMP in TCP\IP IGMP V2 message Dynamics of IGMP message IGMP V3 overview Multicast router Multicast routing overview Multicast VS multiple unicast Delivery tree Multicast routing protocol Source-Based tree (DVMRP (overview, Reverse Path Multicasting, Reverse Path forwarding), MOSPF, PIM-DM) Group shared tree (PIM-SM, CBT)

### **Unit 5: IPv6 LH 7**

Overview of IPv4 (Addressing schemes IPV4) Issues with IPv4 Overview of IPv6 IPv6 Simplification IPv6 Header IPv6 Addresses (IPv6 format) IPv6 Addresses abbreviations and CIDR IPv6 Vs IPv4 Transition from IPv4 to IPv6 Transition strategies (Dual stack, tunneling, header Translation)

### **Unit 6: IPQOS LH 6**

Congestion control algorithm

General Principles of congestion control, Congestion prevention policies,Congestion control in virtual circuit subnet (TCP), Congestion control in datagram subnet (UDP).

# QoS Concept

QoS parameters (Delay, Bandwidth, Jitter, and Reliability) Techniques to achieve good QoS

Overprovisioning, Buffering, Traffic shaping, Leaky bucket algorithm, Token bucket algorithm,Admission control, Resource reservation (RSVP) Functions of IPQOS(classification, policing, shaping, scheduling, admission control) Integrated and differentiate service Traffic conditioning (classifier,meter,marker, shaper/dropper)

#### **Unit 7: Multimedia networking LH 5**

Multimedia applications Multimedia service requirement Classes of multimedia application Streaming stored audio\video Streaming live audio\video Real-time interactive audio\video Server for stored streaming audio\video Multimedia for web server Multimedia for streaming server Real-time streaming protocol (RTSP) RSTP client server interaction Real-time traffic Delay Jitter Playback buffer Real-time transfer protocol (RTP) Content distribution networks (CDN) Finding base server

### **Unit 8: Peer to Peer network LH 4**

Client/server architecture Peer to peer architecture Client/server VS peer to peer network History and examples of P2P File sharing:-FTP, IRC, Napster, Gnutella/KaZaa/direct connect, BitTorrent Non file sharing: - Skype, DNS, USENET P2P – peer discovering Centralized, fully distributed, Hierarchical(Gossiping, Distributed Hash Tables, Super Peers) P2P operation P2P and Infrastructural

### **Unit 9: New Transport Layer protocols LH 4**

Process to process Communication Functions (addressing, ordered\unordered delivery, error control, flow control, congestion control, segment fragmentation/reassembly) Advances in transport layer DCCP (datagram congestion control protocol) Congestion control in DCCP UDP vs. DCCP SCTP (stream control transmission protocol) SCTP packet SCTP association and multi homing Implementation of Multi streaming in SCTP

 $LAR$ .

- 1) Setting up Routers,
- 2) Dynamic IP Address assignment
- 3) Static and dynamic Routing
- 4) IPv6
- 5) Multicast routing
- 6) Multimedia networking

Project: - At the end of the semester students will work together in groups of 5 or 6 in a project to learn about and demonstrate how to setup an ISP(internet service provider). This project has to be examined by external examiner.

- ISP Requirements report: Each group should submit a report on services and functionality required to establish an ISP. The group should also comment upon the requirements report submitted by another group.
- Final report and demonstration: A final report should be written to describe some of the most desirable services an ISP should provide, including descriptions of how to this could be implemented. Some of the services should also be implemented and demonstrated by the group.

#### **Course Book:**

J.F. Kurose, K.W. Ross: Computer Networking: A Top Down Approach

### **References**

- B. A. Forouzan: Data Communication and Networks
- A.S Tanenbaum: Computer Networks. 4<sup>th</sup> Edition. PHI.
- $\bullet$  D.E. Corner: Internetworking with TCP/IP. Vol.1. 3<sup>rd</sup> ed. PHI.
- S. Keshav: An Engineering Approach to Computer Networking Addison Wesley, Longman.
- $W$ . Stalling: Data and Computer Communications.  $8<sup>th</sup>$  Edition. PHI.
- W.R. Stevens: TCP/IP Illustrated Volume I, II and III, Addision Wesley Longman